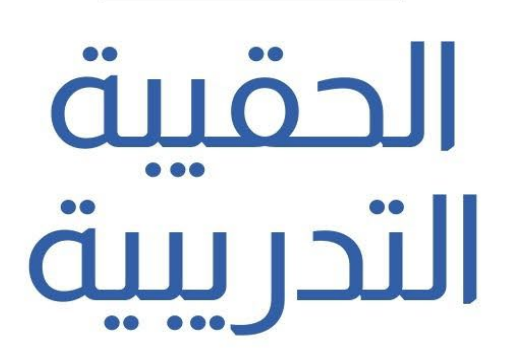

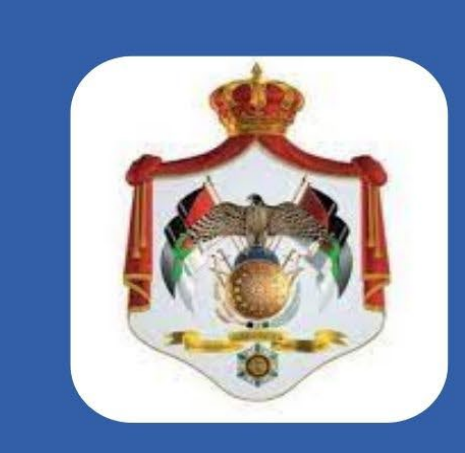

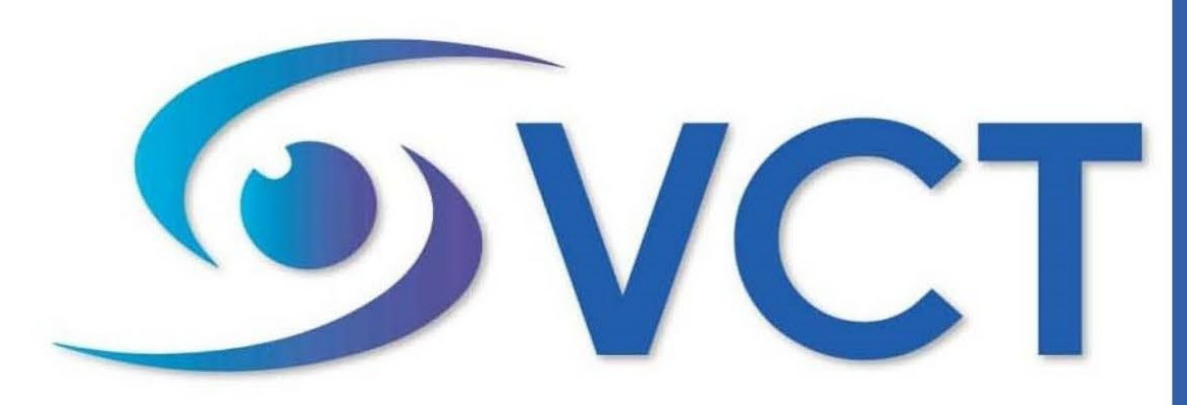

# **Sustainable Vision for Consulting & Training** الرؤية المستدامة للإستشارات والتدريب

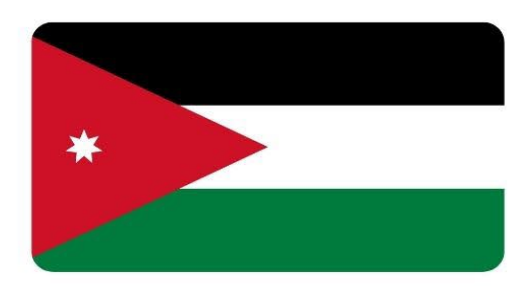

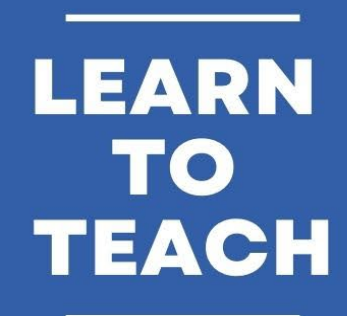

# **Excel Advance** إكسل المستوى المتقدم

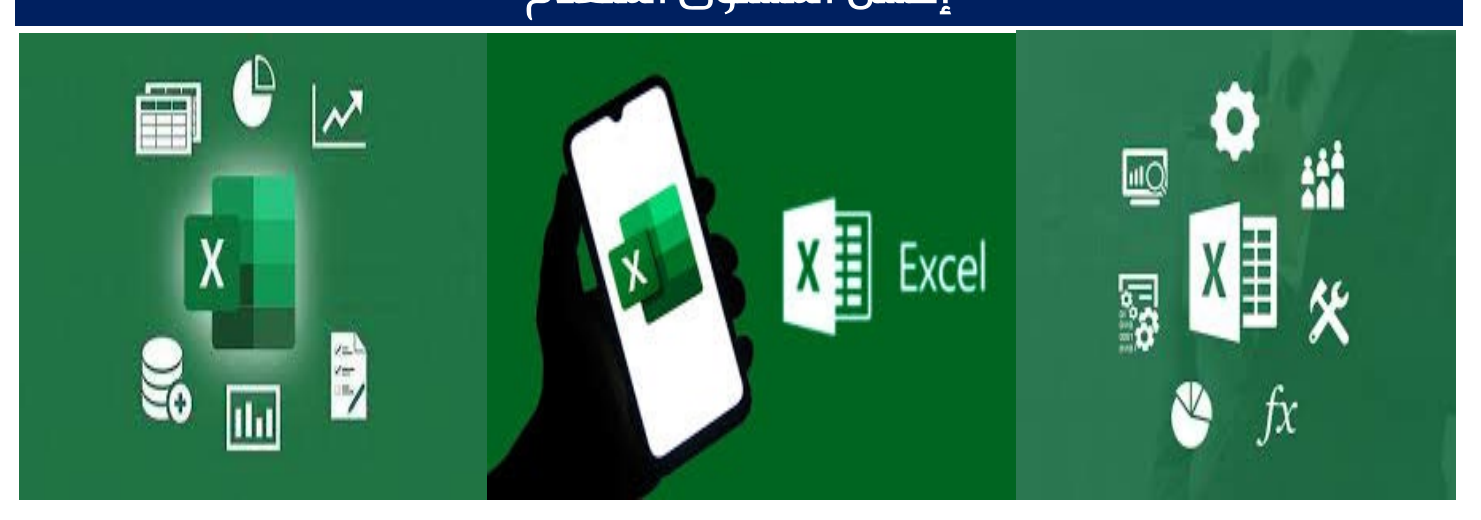

م ـكـان الانعقــاد : عمان تــاريـخ الانعقاد : /6/11 2023 – 2023/6/14 الجهــة المنفـــذة : الرؤية المستدامة للإستشارات و التدريب عدد السـاعات : 20 ساعة تدريبية العرض المالي : صفحة رقم (7)

## الهدف العام

يعد الاكسل من أهم البـرامج المسـتخدمة مـن قبـل الإدارات والأقسـام الماليـة والمـوارد البشـرية والإنتـاج والمشـتريات والمبيعـات والتسويق وإدارة تكنولوجيا المعلومات، ويمكنك الإكسل من استخدام العديـد مـن الميـزات التـي تسـهل عملـك اليـومي، وترتيـب الأمور المالية والإدارية بشكل أفضل وأسهل للوصول.

تهدف هذه الدورة التدريبية الى تعزيز المعلومات التي اكتسبها المتدربين فـي المسـتوى المبتـدئ لبرنـامج الإكسـل، كمـا تعتبـر نقطة انطلاق نحو المهارات المتقدمة للبرنامج.

حيث سيتمكن المتدرب من رفع كفاءته في آلية بناء الحلول باستخدام المعادلات وتطوير التقارير البسيطة على البيانات. سـيتم تـدريب المتـدربين مـن خـلال التطبيـق بالأمثلـة العمليـة المدعمـة بمهـارات مـن الأعمـال اليوميـة للمتـدرب وذلـك باسـتخدام ملفات اكسل جاهزة من واقع الحياة العملية في مختلف المجالات.

### الأهداف الفرعية

- تعريف المشاركين بمفهوم الخطر وانواعه، ومفهوم إدارة المخا طر.
- تعريف المشاركين لأهمية الوعي في التعامل مع المخاطر المؤسسية.
	- تعريف المشاركين بأهداف المخاطر وعناصرها.
- اطلاع المشاركين على فوائد تطبيق إدارة المخاطر المؤسسية وتحدياتها.
	- اكساب المشاركين المعارف حول مصادر المخاطر وآليات التحكم بها.
- تطبيق المشاركين لإجراءات الإدارة المؤسسية للمخاطر ومراحل إدارة المخاطر.
	- تعريف المشاركين بمهام فريق التعامل مع المخاطر.
	- تعريف المشاركين بالتحليل الاستراتيجي المؤسسي وعلاقته بإدارة المخاطر.
		- اطلاع المشاركين على أنواع وتصنيفات المخاطر المؤسسية.
			- اجراء تطبيقات على حالات التعامل مع المخاطر.
				- تعريف المشاركين بالآثار التي يحدثها الخطر.
- تدريب المشاركين على إجراءات اعداد الخطة الاستراتيجية المؤسسية لإدارة المخاطر.

#### الفئة المستهدفة

- القوات المسلحة والأجهزة الأمنية.
- مدراء المؤسسات والإدارة العليا.
	- المشرفين والقيادات الاشرفية.
	- مراجعي ومدققي الحسابات.
- المهندسين والمهتمين بتحليل البيانات ومعالجتها.
	- موظفو القطاع العام والخاص.
	- كل من تتطلب وظيفته استخدام هذه لمهارة.

### المحاور العلمية للدورة

#### المحور الأول: التنسيق:

- تنسيق الخلايا
- تنسيق الخلايا.
- أنماط الجدول
- أنماط الخلية..
- التنسيق الشرطي.
- تنسيقات الأرقام المخصصة.

#### • أوراق العمل

- نسخ ونقل أوراق العمل.
	- تقسيم النوافذ.
- إخفاء وإظهار الاعمدة والصفوف.
	- إخفاء وإظهار أوراق العمل.
		- إخفاء وإظهار المصنفات.

#### المحور الثاني: الصيغ والدوال:

- استخدام الصيغ والدوال.
	- دوال الوقت والتاريخ.
		- الدوال الرياضية.
		- الدوال الإحصائية.
			- الدوال النصية.
			- لدوال المالية.
			- دوال البحث .
	- دوال قواعد البيانات .
		- الدوال المتداخلة.
			- مراجع D.3−
		- لمراجع المختلطة.

### المحور الثالث: الرسوم البيانية:

#### • انشاء الرسوم البيانية

- الرسوم البيانية المجمعة.
	- إضافة محور ثانوي.
	- تغيير نوع المخطط.
- إضافة وحذف سلاسل البيانات.
	- •

### • تنسيق الرسوم البيانية

- إعادة موضع عناصر الرسم البياني.
	- تغيير المقاييس.
	- تغيير وحدات العرض.
- تنسيق عناصر المخطط لعرض الصور.

## المحور الرابع: التحليل:

### • استخدام الجداول

- انشاء وتعديل الجداول المحورية.
	- تعديل وتحديث مصدر البيانات.
		- التصفية والفرز.
- تجميع البيانات في الجداول المحورية.
- (PivotTable(ادخال جداول البيانات.

### • ا لفرز والتصفية

- فرز البيانات.
- الفرز المتخصص.
- تصفية القوائم.
- خيارات التصفية المتقدمة.
- التجميع الفرعي التلقائي.
- توسيع وطي تفاصيل المخطط التفصيلي.
	- إزالة المجاميع الفرعية.
		- انشاء السيناريوهات
	- انشاء السيناريوهات المسماة.
	- عرض السيناريوهات وتحريرها وحذفها.
		- انشاء تقرير موجز للسيناريو.

## المحور الخامس: المصادقة والتدقيق:

- التحقق من الصحة
- تحديد معايير التحقق من الصحة.
- إدخال رسائل المدخلات وتنبيهات الخطأ.
- عرض وإخفاء الدوائر حول البيانات غير الشرعية.
	- إيجاد الخلايا مع قواعد التحقق من الصحة.
		- مسح قواعد التحقق من الصحة.

#### • التدقيق

- تعقب الخلايا .
- اظهار كافة الدوال.
- التعليقات والملاحظات.

#### المحور السادس: تعزيز الانتاجية:

- تسمية الخلايا
- تسمية نطاقات الخلايا.
- استخدام مسمى نطاق خلية في الدوال.
	- اللصق الخاص
	- خيارات اللصق الخاص.
		- القوالب
- انشاء جدول البيانات معتمدا على القوالب.
	- تعديل القوالب.
	- الربط والتضمين والاستيراد
- انشاء جدول البيانات معتمدا على القوالب.
	- تعديل القوالب.
	- الروابط التشعبية.
	- البيانات المرتبطة.
	- تحديث الروابط وقطعها.
	- استيراد البيانات المحددة من ملف نصي.
		- وحدات الماكرو.
		- تسجيل وحدات الماكرو.
		- تشغيل وحدات الماكرو.
		- تعيين وحدات الماكرو.

#### المحور السادس: تعزيز الانتاجية:

- التتبع والمراجعة
- تتبع التغييرات.
- قبول ورفض التغييرات.
- مقارنة ودمج جداول البيانات.
	- الأمن
	- الحماية بكلمات المرور.
- حماية الخلايا واوراق العمل وإلغاء حمايتها.
	- إخفاء وإظهار الصيغ.

## أساليب التقييم

#### سيتم تقييم المشاركين ضمن ثلاث مراحل أساسية

- تقييم مسبق من خلال جلسة عصف ذهني لمعرفة الخلفية العامة للمشاركين.
- تقييم اثناء التدريب من خلال تقييم المشارك بفاعلية المشاركة مع مجموعات العمل والتمارين الفردية.
	- تقييم نهاية الدورة للتأكد من ضمان وصول المعارف والمهارات المطلوبة.

### الاستراتيجيات التدريبية والاختبارات

#### طرق التدريب:

- المحاضرة التدريبية training Lecture.
	- المناقشة Discussion.
- .Role Playing Learning Strategy الأدوار بلعب التعلم•
	- التعليم التعاوني Learning Cooperative.
		- التعلم الذاتي Learning Autonomous.
- التعلم بأسلوب حل المشكلات instruction based Problem .

#### وسائل التدريب والاختبارات:

- (جهاز حاسب آلي محمول).
	- جهاز العرض (داتا شو).
- شاشة عرض بيضاء. Flipchart
	- سبورة ورقية عدد (1)
	- أقلام كبيرة ملونة.
		- تجهيزات صوتية.
	- مجموعة أوراق بيضاء 4A.
		- مؤشر Presenter.

## العرض المالي

(**150**) دينار أردني للمشارك الواحد

#### محتويات الحقيبة التدريبية

- شهادة تدريبية مصدقة ومعتمدة.
- أجور المدرب المعتمد للدورة التدريبية.
	- أجور القاعة التدريبية.
- الحقيبة التدريبية (CD عليه المادة العلمية، دفتر ملاحظات، قلم حبر جاف، بروشور الشركة).
	- وجبة غداء خلال فترة إنعقاد الدورة.
	- كوفي بريك خلال فترة إنعقاد الدورة.

**Tel**: (+962) 796843222 **Fax**: (+962 ) 65521180 **Email:** [info@svct.training](mailto:info@svct.training) **Website:** www.svct.training الأردن، عمان، تلاع العلي، شارع وصفي التل، أبراج المهنية، طابق م 2 **[Location](https://goo.gl/maps/8JoQdGnbFKx1MoZW7) [E-mail](mailto:info@svct.training) [Website](https://www.svct.training/) [Facebook](https://www.facebook.com/svct.roya) [Instagram](https://www.instagram.com/svct_roya/) [WhatsApp](https://wa.me/+962796843222) [LinkedIn](https://www.linkedin.com/in/roya-svct-794516249/)**

1